## **ESTADO DE SAO PAULO CAMARA MUNICIPAL DE MONTEIRO LOBATO**

Balancete da Receita de Janeiro - Administração Direta

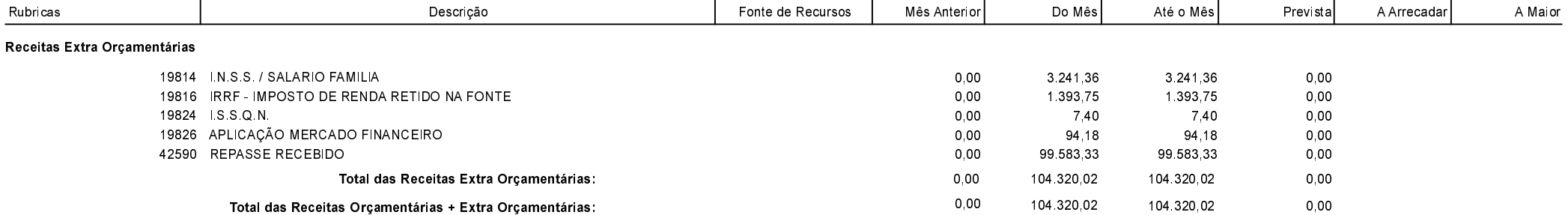

MONTEIRO LOBATO , 31/01/2022

ALLAN RACHED AZEVEDO Presidente da Câmara

AILTON SANTOS PEREIRA DA SILVA Contador CRC-1MG083530/O-0 T-SP

**Betha Sistemas** 

Exercício de 2022

Janeiro

Página: 1/1